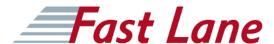

# IBM Operations Analytics Predictive Insights 1.3.3 Implementation and Configuration (TN612G)

ID TN612G Preis CHF 2'795.- (exkl. MwSt.) Dauer 3 Tage

#### **Zielgruppe**

Sales Engineers Services Support Business Partners Customer

### Voraussetzungen

Before taking this course, you should have the following skills:

- Basic understanding of application/network monitoring technology
- Basic Linux operating system skills to navigate and run basic commands

#### Kursziele

This class provides an overview of the Predictive Insights product. It introduces analytics and how you use them to create automated thresholds. It also describes how Predictive Insights draws relationships between key performance indicators (KPIs). You learn how to select useful KPIs from monitored data and develop data models that are fed into the analysis engine. You also learn how to install and configure the analysis engine to account for different monitoring environments, use the interface, and interpret various alarms. You also learn how to complete advanced data mediation techniques using the open-source tool logstash.

#### **Kursinhalt**

This class provides an overview of the Predictive Insights product. It introduces analytics and how you use them to create automated thresholds. It also describes how Predictive Insights draws relationships between key performance indicators (KPIs). You learn how to select useful KPIs from monitored data and develop data models that are fed into the analysis engine. You also learn how to install and configure the analysis engine to account for different monitoring environments, use the interface, and interpret various alarms. You also learn how to complete advanced data mediation techniques using the open-source tool logstash.

# IBM Operations Analytics Predictive Insights 1.3.3 Implementation and Configuration (TN612G)

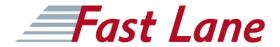

# **Weltweite Trainingscenter**

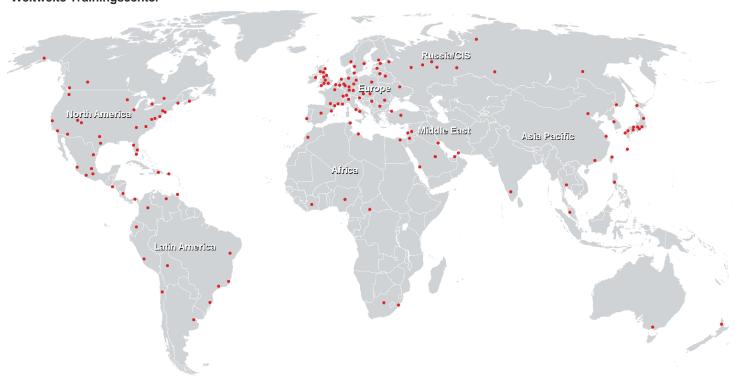

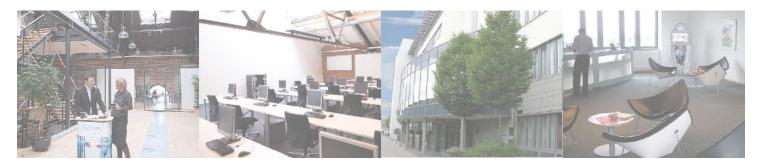

## Fast Lane Institute for Knowledge Transfer GmbH

Husacherstrasse 3 CH-8304 Wallisellen Tel. +41 44 832 50 80

info@flane.ch, https://www.flane.ch